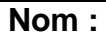

**Classe :** 

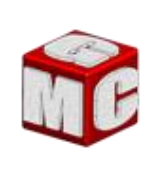

## **CYCLE DE BAC PRO**

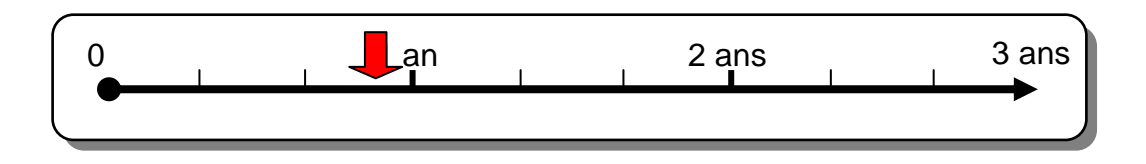

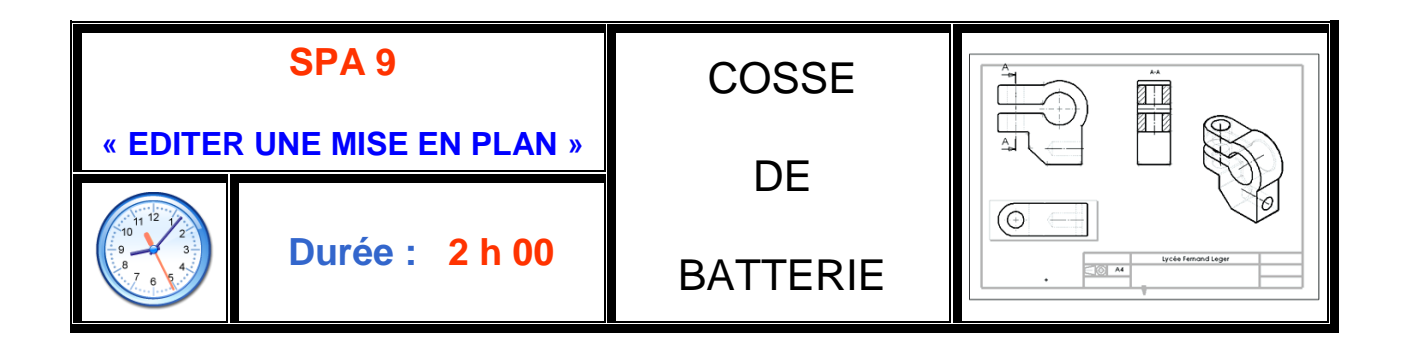

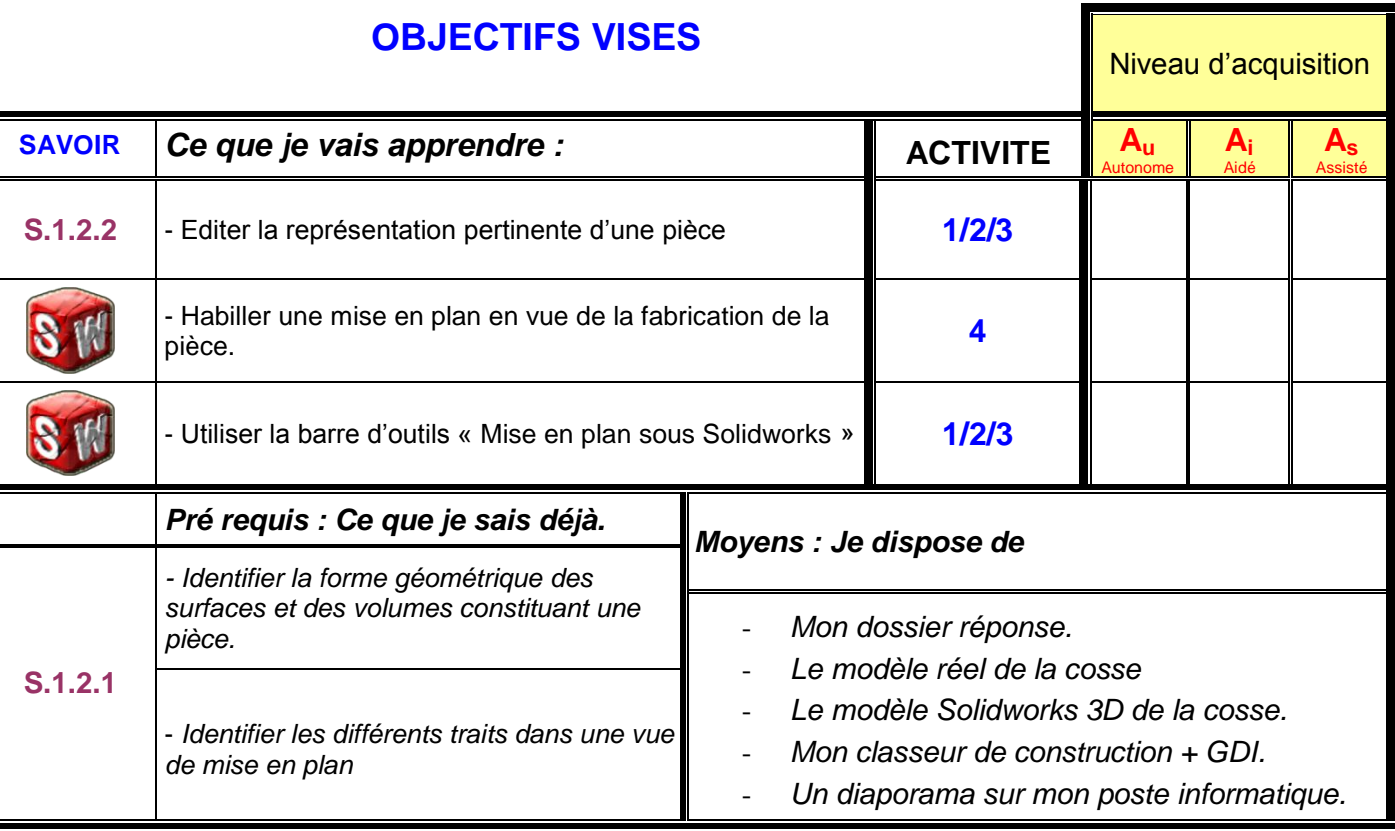